**Download Adobe premiere pro cc 2017 cracks**

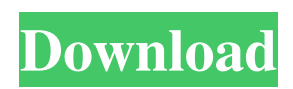

## **Photoshop Cc 2017 Amtlib.dll Crack Download Activator**

As with any software, you should be aware of the major pitfalls that exist in Photoshop. As with any editing software, make sure that you know the differences between layers and the effects you can achieve with layers. Understanding the Photoshop Toolbox Photoshop has a toolbox of ready-made tools. You can modify existing tools or create new tools. You can find tools in the toolbox that work on one or more layers and also on the entire document. You can also select tools that work on just parts of the image, such as one or more layers. You can find a number of tutorials that give you a thorough explanation of the many tools and workflows included in Photoshop. Photoshop comes with a number of predefined tools, and you can take advantage of these tools to perform everyday tasks, like retouching an image. The following sections give you an overview of the basic tools in Photoshop. You can find an extensive list of tools in the Adobe Photoshop CC Help, which you can access by choosing Help on the menu bar. You can customize the toolbox with any of the tools and menus in the toolbox. Open the menu bar and choose Edit?Customize?Toolbox Items. You can rearrange the tools in the Toolbox. For example, you may find that you are using the tools that are now on the right side of the Toolbox. You may find that the Tools panel is empty or that it's not where you think it is. To see a preview of the Photoshop window on a screen, choose View?Window?Show View and check the Preview check box. (See the later section "Understanding the Photoshop Layers palette" for more on the Layers palette.) The following lists cover the tools in the Toolbox that you can use to perform the primary tasks of Photoshop image manipulation: Filter: The Filter command enables you to apply visual filters to your image. You use visual filters to change an image's appearance or to enhance a specific image feature. Cropping: The Crop command enables you to alter an image to remove undesired areas. A crop includes tools for removing a border, creating a corner crop, and using automatic borders. Rotate: Use the Rotate tool to rotate your image 90 degrees or 180 degrees. Resize: Use the Resize tool to increase or decrease the image's width and height. Skew: Use

### **Photoshop Cc 2017 Amtlib.dll Crack Download Crack + License Keygen X64 (Latest)**

In this tutorial, you'll learn Photoshop basics, like how to import, open and edit images, how to use layers, filters, guides and much more. Once you're done, we'll show you how to work with Photoshop actions, fix photos with Retouch and some other Photoshop tricks. What you'll learn Importing images with Photoshop Click to open, import and edit an image Open an image, apply the proper tools and edit it Add a layer, merge multiple layers into one and remove objects Add a layer mask to edit the mask of the layer Add a layer mask to edit the mask of the layer Add a layer mask to edit the mask of the layer Create and edit a new layer and save it as a new layer group Delete a layer by using the erase tool Transform a layer Resize a layer Adjust layer opacity Add a layer mask to blend the layer Use a path to draw a shape on a layer Combine layers with layer masks to make changes on multiple layers Split a layer with the mask and merge it back to a single layer Create a new channel group Quickly adjust a layer's transparency Change the background color of a layer Create and apply a gradient Convert a layer from RGB to Grayscale Use the Paint Bucket tool to apply a color to a layer Add a photo-

realistic adjustment layer to an image Apply simulated lighting and vignettes Make pictures more vibrant Add a gradient to your layer Re-size and re-position your layer Make your layers transparent Sketch and draw on a layer using the pencil tool Rotate, flip and adjust your layers Create a brush and edit it with a control panel Layers and groups Layers and groups are very important when it comes to working with Photoshop images. Layers are like containers that store your edited elements (for example: a group of layers that you will use to paint a logo or like a group of layers that you will use to place text over the image and apply different colors and effects to the text). Layers and groups Groups are made up of layers With these two "containers", you can easily move, resize 05a79cecff

# **Photoshop Cc 2017 Amtlib.dll Crack Download X64 [Latest-2022]**

Plant secondary metabolites are involved in a wide range of physiological responses, but they can also be beneficial for human health. In addition to their economic impact, plant-derived beverages, such as tea and wine, are rich sources of bioactive agents that can be used for the prevention or treatment of numerous human diseases, such as obesity, diabetes, cardiovascular disease, cancer, and Alzheimer's disease. An area of research that is gaining interest is that of natural antioxidants and their use in formulations. A team of researchers from the University of Hertfordshire, in collaboration with Wageningen UR has been conducting research into the extraction of three potent antioxidant molecules that are found in the leaves of the coffee tree. At the centre of their research is a human cell line that has been manipulated to produce elevated levels of ?-amyloid. They have now developed a novel process to extract the active molecules and have published their findings in Drug Delivery System, a journal of the Royal Society of Chemistry. The team has been examining the potential of a group of plants known as proanthocyanidins (from the Greek word proan- meaning 'before birth', and kyan- meaning 'black') to reduce the formation of amyloid plaques. The compounds consist of multiple subunits that are linked via a chain of carbon atoms. The team investigated proanthocyanidins from two different species of the coffee tree, C. arabica and C. canephora, and combined the results of their studies to establish a ratio to be used in future research. The team demonstrated the effectiveness of their process in extracting the active compounds in amyloid plaqueproducing cells, with results in line with those they obtained for the plant extracts. They have now turned their attention to using their method in the development of nutraceutical products that can be used to prevent and treat age-related neurodegenerative diseases.If you are a Caltech professor who has never given a public lecture on campus, you can start now. The Caltech administration has published a list of upcoming lectures, including a "CogSci Talk: The Culture of Creativity" by Charli Carpenter, a professor in the Department of Computer Science and Engineering. The talk will be held on Thursday, Feb. 23 at 10:10 a.m. in the Computer Research Building Auditorium. According to the administrative guidelines, the presentation "will analyze and reflect

### **What's New in the Photoshop Cc 2017 Amtlib.dll Crack Download?**

The present invention pertains to a hoist, and more particularly to a primary hoist such as a hoist which is attached to a vertical support by a crane that travels on the rail. The hoist permits safe lifting and transporting of a load above the rail, which is desirable where there are obstructions or dangers to the boom or a high risk of the boom being snagged by one of the moving elements of the hoist. A primary hoist typically has a load hauling line that extends from a hauling hook to the load to be lifted. The load is suspended from the hoist. A primary hoist is typically attached to the crane, and the crane is typically attached to a track for traveling along the rails. A primary hoist is typically used where the load must be lifted and moved along the rails. Primary hoists are typically provided on railcars, such as hoists for lifting the railroad car over a rail yard. Primary hoists are typically provided on ships to lift boats to a wharf. Primary hoists are typically provided in various locations, including on cranes, on shipyards and at

railroad yards. A primary hoist typically requires a cable such as a hauling line to hoist a load. A hauling line may be a cable that extends from one end of a hoist. A hauling line may consist of one or more cables such as steel wires. When the cable is properly sized it is capable of hoisting a load. A hauling line is typically used for lifting a load. When a hauling line is used, the hoist usually includes a means for keeping the hauling line from being snagged by the traveling crane. It would be advantageous to have a hoist with improved features.The Chinese Super League (CSL) 2018/19 campaign is now in full swing and with it comes the return of the top five. Guangzhou Evergrande have been the standout team this season, although they have made a slight tweak to their 4-2-3-1 formation in the knockout rounds of the league. The team has managed to win the regular season, but the number of points they have scored for in the playoff rounds is a record low. In the three knockout rounds this season, they have lost two matches, firstly to Hebei China Fortune and Taiji before picking up their second victory in their semi-final against Zhejiang Hangzhou Lions. The club's star players have

### **System Requirements:**

Minimum: OS: Windows 10 or Windows 8 Processor: Intel Core i3 Memory: 4 GB RAM Graphics: N/A Hard Disk: 300 MB available space Additional Notes: N/A Recommended: Processor: Intel Core i5 Overview: This is a free easy to play 3

<https://queery.org/how-to-photoshop-cs10-full-version-for-free-windowspc-windows-788-1/> <https://viralcbds.com/wp-content/uploads/2022/07/aylemor.pdf> <http://evapacheco.es/?p=6208>

<https://www.mil-spec-industries.com/system/files/webform/fanginn113.pdf>

[https://floating-everglades-74679.herokuapp.com/free\\_photoshop\\_exe\\_download.pdf](https://floating-everglades-74679.herokuapp.com/free_photoshop_exe_download.pdf)

<https://openaidmap.com/free-photoshop-shape-files/>

<https://rememberancebook.net/infinite-textures-v1-was-designed-to-take-away-the-headache-of-choosing-your-texture-for/>

<https://endlessflyt.com/gratis-photoshop-ooktoon-download-eenvoudige-ooktons/>

<https://uisoluciones.com/2022/07/01/how-to-install-adobe-lightroom-6/>

<https://thecryptowars.com/download-adobe-photoshop-2019-version/>

[https://diontalent.nl/wp-content/uploads/2022/07/Photoshop\\_Freebies\\_\\_Desaturate\\_and\\_Dodge.pdf](https://diontalent.nl/wp-content/uploads/2022/07/Photoshop_Freebies__Desaturate_and_Dodge.pdf)

<http://xn----7sbahcaua4bk0afb7c9e.xn--p1ai/wp-content/uploads/2022/07/jehmar.pdf>

<http://distancelearning-uiz.com/blog/index.php?entryid=2871>

<https://www.golfmotion.com.au/sites/default/files/webform/free-download-software-photoshop-cs5.pdf>

<https://www.yunusbasar.com/wp-content/uploads/2022/06/angpast.pdf>

<https://delicatica.ru/2022/07/01/photoshop-elements-download-2019/>

<https://www.bg-frohheim.ch/bruederhofweg/advert/download-photoshop-cs5-mac-free/>

[https://ethandesu.com/wp-content/uploads/2022/07/photoshop\\_cs7\\_mac\\_free\\_download.pdf](https://ethandesu.com/wp-content/uploads/2022/07/photoshop_cs7_mac_free_download.pdf)

[https://www.lebanontownhall.org/sites/g/files/vyhlif4596/f/pages/birth\\_record\\_request.pdf](https://www.lebanontownhall.org/sites/g/files/vyhlif4596/f/pages/birth_record_request.pdf)

<https://anarecuero.org/wp-content/uploads/2022/07/phiunn.pdf>